# **Popularizing QuantLib among students: past experience and future perspectives**

**Vasily Nekrasov** *IDS GmbH – Analysis and Reporting Services*

#### QUANTLIB USER MEETING (QLUM) 2017 NOVEMBER 30th 2017 IKB Deutsche Industriebank AG| Düsseldorf

Disclaimer: this talk presents my personal point of view, not necessarily that of IDS GmbH

# Students – why bother?

- **Strategically**: Being quant is not as sexy as before (probably BigData and AI are currently what Quantitative Finance was 15 years ago)  $\rightarrow$  competition for young talents in financial branch gets tougher (sustainable HR).
- **Tactically**: Werkstudenten (working students) are normally really hard-working (esp. if they are hungry foreigners from non EU-countries). Just guide them and the pay-off will come!
- **Personally**: Some of today students might become CEOs in a couple of decades. Gratitude is a rare trait\* nowadays but probably they will remember their mentor (or somewhat less lofty: "*Once you've got that job, the firm will generally be willing to send you on at least one training course. Please consider attending one of mine*" [from Mark Joshi's wannabequant-guide])
- Last but not least: "*when a man has anything to tell in this world, the difficulty is not to make him tell it, but to prevent him from telling it too often*" (Bernard Shaw, Ceasar & Cleopatra, Act IV)

\*we will come to traits once more, although in somewhat other context ;)

# Brief on my humble person

- First encountered QuantLib in 2007 as a graduate student @ University of Ulm
- Developed calculation kernels in C++ for banks and insurance companies after graduation
- Tried to grasp QuantLib during my free time and use it as the Z*weitrechentool* (with very modest results until Dimitri Reiswich's [tutorials](http://quantlib.org/docs.shtml) were published)
- Dig[ged] [d](http://yetanotherquant.com/)eeply in fundamentals (have a look at my [Measure](http://yetanotherquant.com/) [Theory](http://yetanotherquant.com/) & [LIBOR Market Model](https://papers.ssrn.com/sol3/papers.cfm?abstract_id=2001007) tutorials). Don't do it anymore because *es rentiert sich nicht*
- Have NOT contributed any code to QuantLib [so far], but brought a lot of efforts to make it popular (both among students and employers... and even among [mere](https://letyourmoneygrow.com/2017/04/29/option-calculator-estimate-future-value-option/) [mortals](https://letyourmoneygrow.com/2017/04/29/option-calculator-estimate-future-value-option/))
- Wrote a successful book "Knowledge rather than Hope: [A Book for Retail Investors and](http://yetanotherquant.com/)  [Mathematical Finance Students](http://yetanotherquant.com/)", tried to write a **[book](http://www.yetanotherquant.com/) [on QuantLib](http://www.yetanotherquant.com/)** (dropped since there was [little](https://www.quantnet.com/threads/poll-for-how-much-would-you-buy-a-book-on-getting-started-with-quantlib.18766/) [payment-willing](https://www.quantnet.com/threads/poll-for-how-much-would-you-buy-a-book-on-getting-started-with-quantlib.18766/) [demand](https://www.quantnet.com/threads/poll-for-how-much-would-you-buy-a-book-on-getting-started-with-quantlib.18766/)\*)

\*Remorse: I, myself, have still not bought [Luigi's](https://leanpub.com/implementingquantlib) [book,](https://leanpub.com/implementingquantlib) but I will, promised!

• F[in](https://investmentdataservices.info/)ally got an [e](https://investmentdataservices.info/)xcellent job offer from [IDS](https://investmentdataservices.info/) GmbH [–](https://investmentdataservices.info/) [Analysis and](https://investmentdataservices.info/) [Reporting Services](https://investmentdataservices.info/) (subsidiary of [Allianz SE](https://www.allianz.com/)) due to my QuantLib enthusiasm!

 **At IDS, we – the GRIPS Team – watch the** *global* **fixed income market and use QuantLib[XL] to fit more than 700 yield curves each day.** 

**"Connecting dots" is far from being trivial… don't you believe?!**

# Well, get back to my student time

### A "homework" I got as I applied to WestLB (now: [RestLB\)](http://www.portigon-ag.de/acm/cm/content/portigon/i/de/homepages/home.html) as a junior quant:

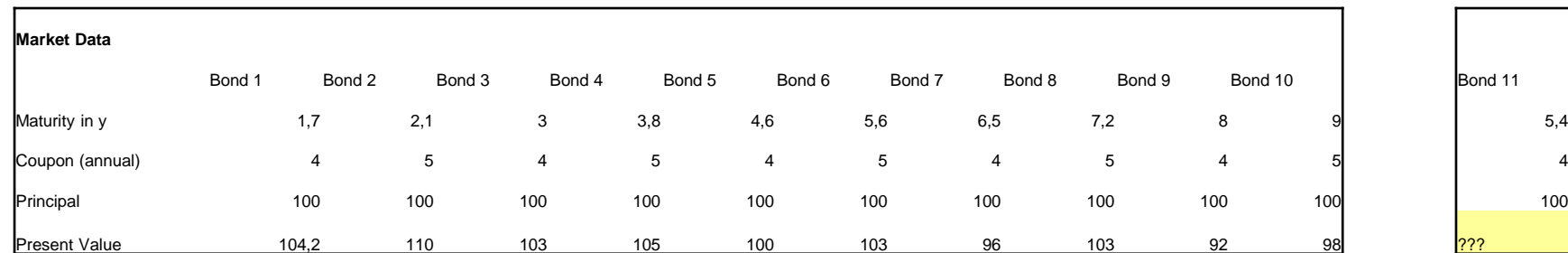

Zero rate from 0 to 1 year is assumed constant and equal to 0,02

Question: What is the present value of bond 11 using a bootstrapping algorithm?

The maturities m(i) of bonds 1 to 10 may be assumed to be increasing and chosen so that  $m(i+1)-m(i) \leq 1$ 

**Please use annually compounded rates.**

Both Excel-based and VBA-based solutions are accepted.

#### Dude, why don't you accept QuantLib?!

## Why it is so hard to teach students QL

- C++ is not programmers lingua franca anymore
- Students are really overloaded with their curriculum.
- [German University] Professors are often arrogant ... "virgins teaching sex in ivory tower" (Pablo Triana). Just [look!](http://www.uni-ulm.de/en/mawi/finmath/courses/winter-20172018/interest-rate-models/)

Filipović, D. Term-Structure Models. A Graduate Course, Springer Finance Textbook, Springer Velag Berlin Heidelber **Literature:** (accompanying)

Brigo, D., Mercurio, Interest rate models-theory and practice, Springer-Verlag, Berlin (2001.

Carmona, R. Tehranchi, M. R. Interest Rate Models: an Infinite Dimensional Stochastic Analysis Perspective, Springer-Verlag 2006

Cairns, A. J. G., Interest rate models, Princeton University Press<sup>2004</sup>

Zagst, R., Interest-rate management, Springer-Verlag, Berlin<sup>2002</sup>

• Luigi's brainpower is enormous … but he might have naively assumed that every QuantLib user is as smart and experienced with C++ as he, himself:

"*take the Black-Scholes formula, which is the most basic in a Quantitative Finance library, if you look for it in QuantLib you'll find no single, simple function which gives you the Black-Scholes price [fo](http://www.moneyscience.com/pg/blog/Admin/read/464541/open-source-finance-1-quantlib-an-interview-with-luigi-ballabio)r an option.*" ([Open Source Finance 1. QuantLib](http://www.moneyscience.com/pg/blog/Admin/read/464541/open-source-finance-1-quantlib-an-interview-with-luigi-ballabio) [-](http://www.moneyscience.com/pg/blog/Admin/read/464541/open-source-finance-1-quantlib-an-interview-with-luigi-ballabio) [An Interview with Luigi Ballabio\)](http://www.moneyscience.com/pg/blog/Admin/read/464541/open-source-finance-1-quantlib-an-interview-with-luigi-ballabio)

### **Some more examples?!**

Michael Mayer (the author of [Continuous](http://www.amazon.com/dp/B00UVAQ5DU/ref=nosim?tag=lymg-20)  [Stochastic Calculus with Applications to Finance](http://www.amazon.com/dp/B00UVAQ5DU/ref=nosim?tag=lymg-20)  and [Project Martingale\)](http://www.javaquant.net/books/MCBook-1.2.pdf) was really impressed as I showed him factory functions

MyOption::Type type(MyOption::Call); *MyOption optionMade=MakeMyOption() .withType(type) .withMat(mat) .withSpot(spot) .withForRate(rf) .withStrike(strike) .withVol(vol) .withDomRate(rd)*

(which I, myself, learnt from [Dimitri Reiswich](http://quantlib.org/slides/dima-ql-intro-1.pdf))

### Due to **<<Traits>>** usage, [Doxygen](http://www.stack.nl/~dimitri/doxygen/) fails to recognize the relationship of **PiecewiseYieldCurve** and **YieldTermStructure**

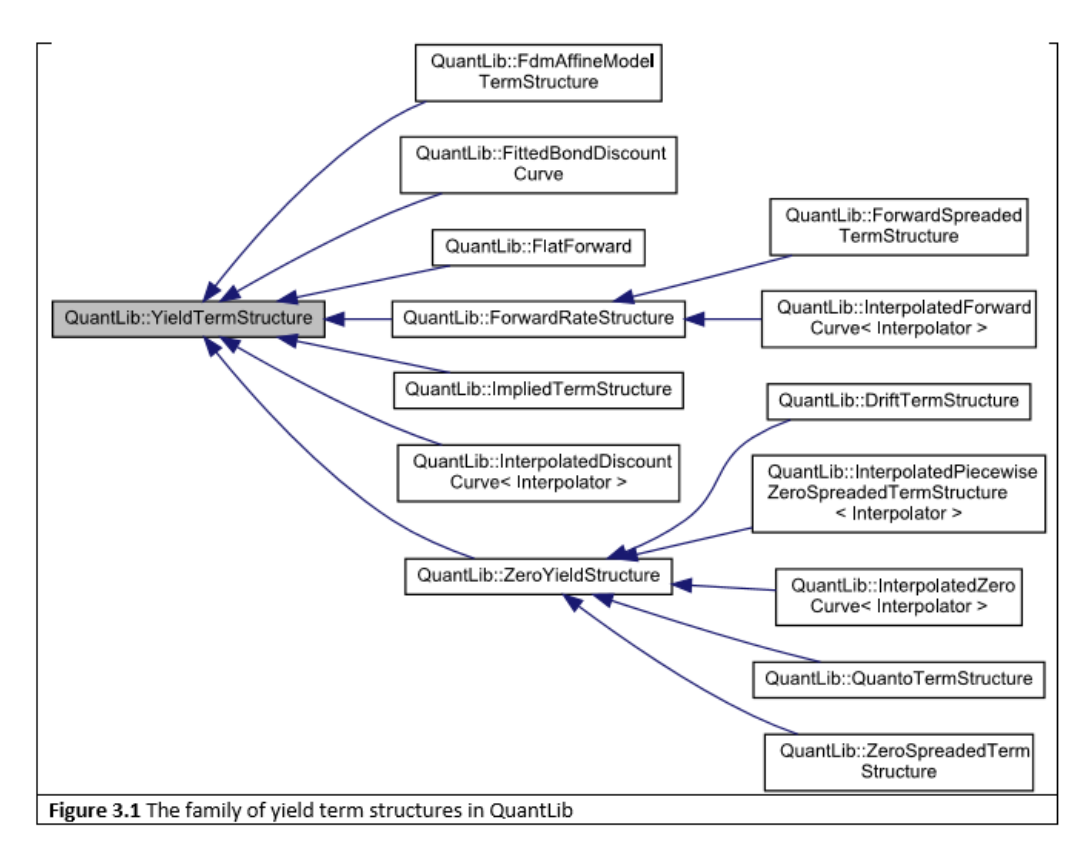

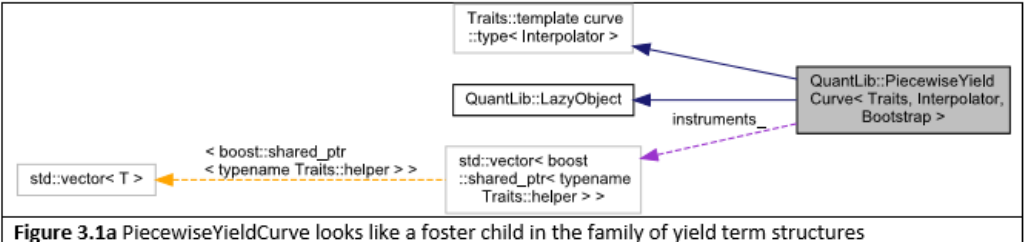

### State of art

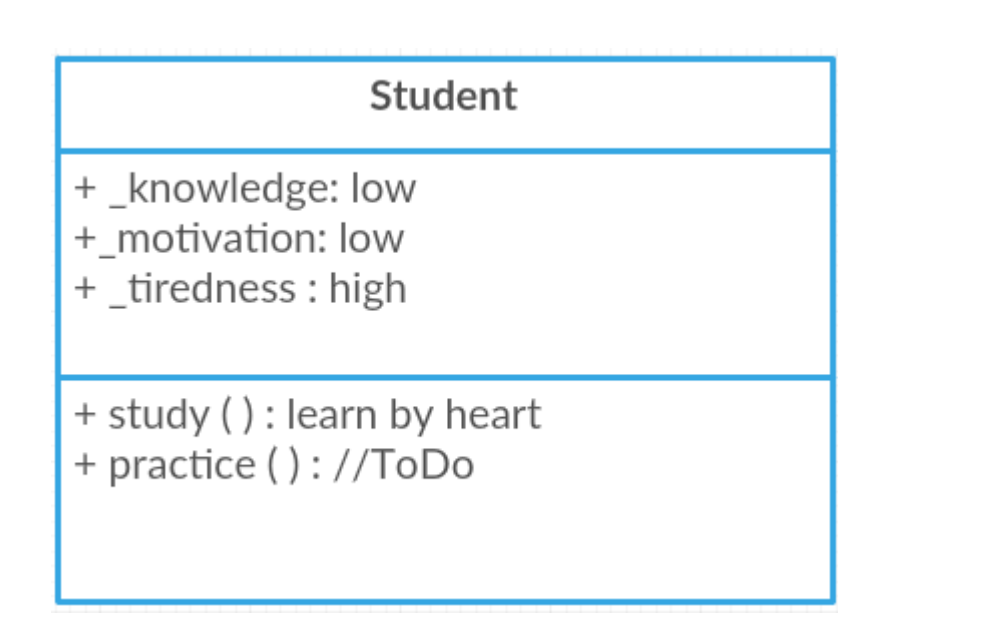

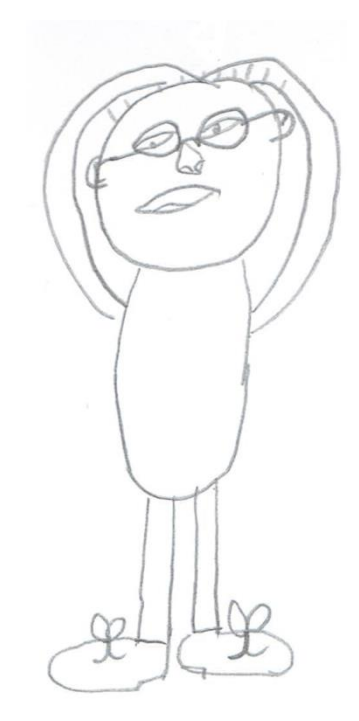

### Overload? Overload!

### Should be

#### GoodStudent::Student

- + \_knowledge: high
- +\_motivation: high
- + \_tiredness : low

+ study (): deeply understand the stuff + practice (): work with real data & code

#### **Friend class Employer**

- + \_salary: high
- + tasks: interesting
- + mainTool: QuantLib

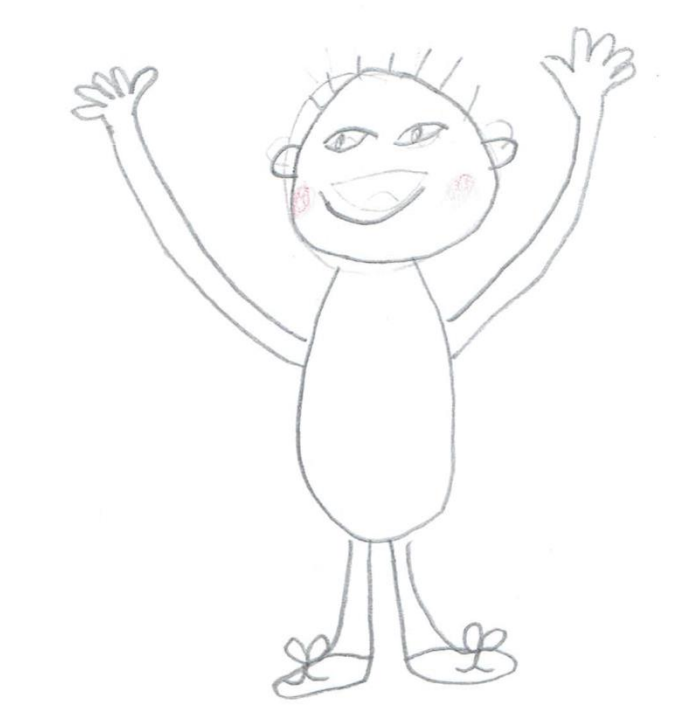

Drawing courtesy Elisabeth Nekrasov

I know that object properties should be private… the reality, however, is that subject (i.e. person's) properties are often publicly visible  $\odot$ 

### Questions?

### THANK YOU FOR YOUR ATTENTION!